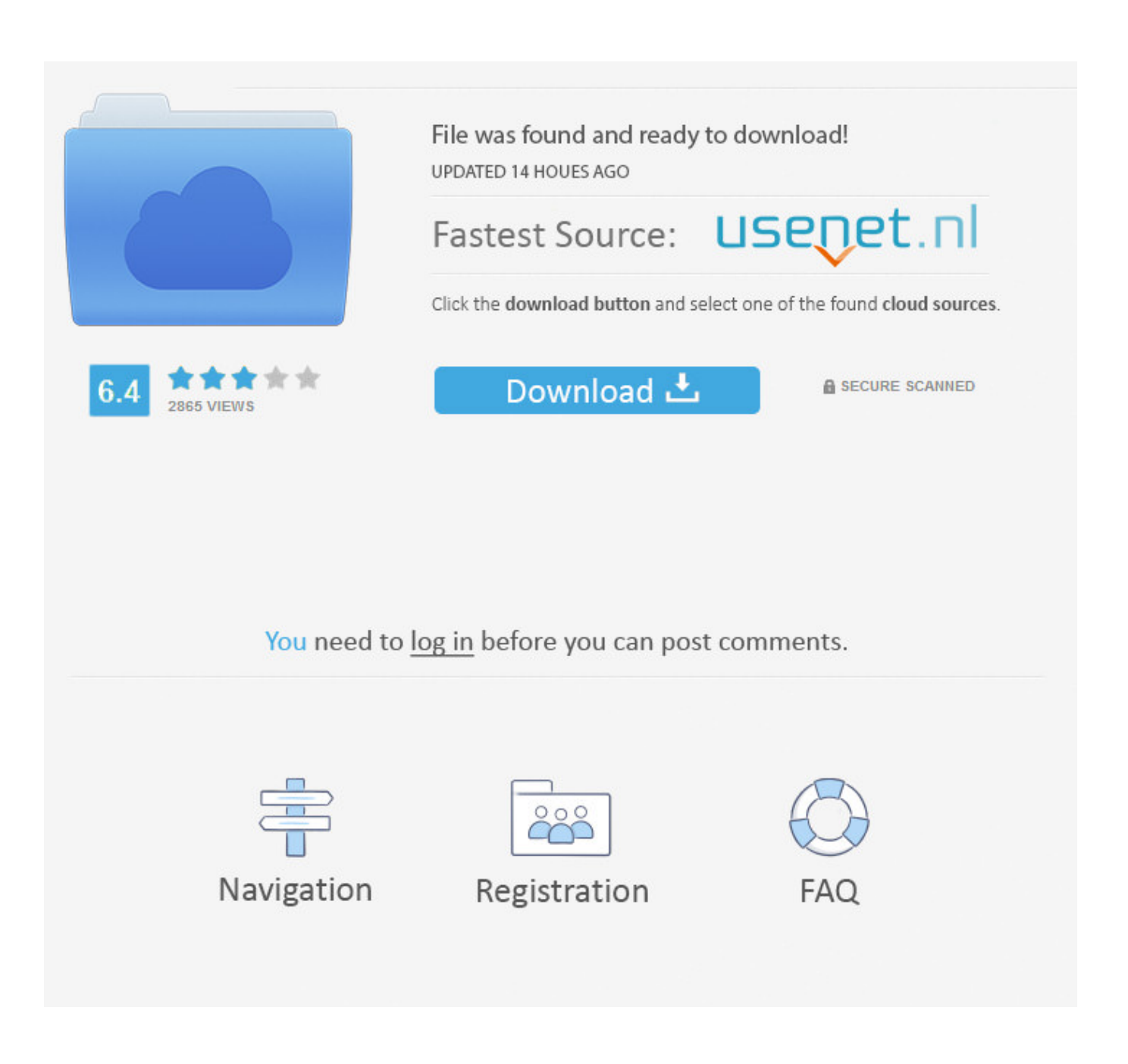

[Scaricare Inventor CAM 2007 Codice Di Attivazione 32 Bits Italiano](http://fancli.com/182mh4)

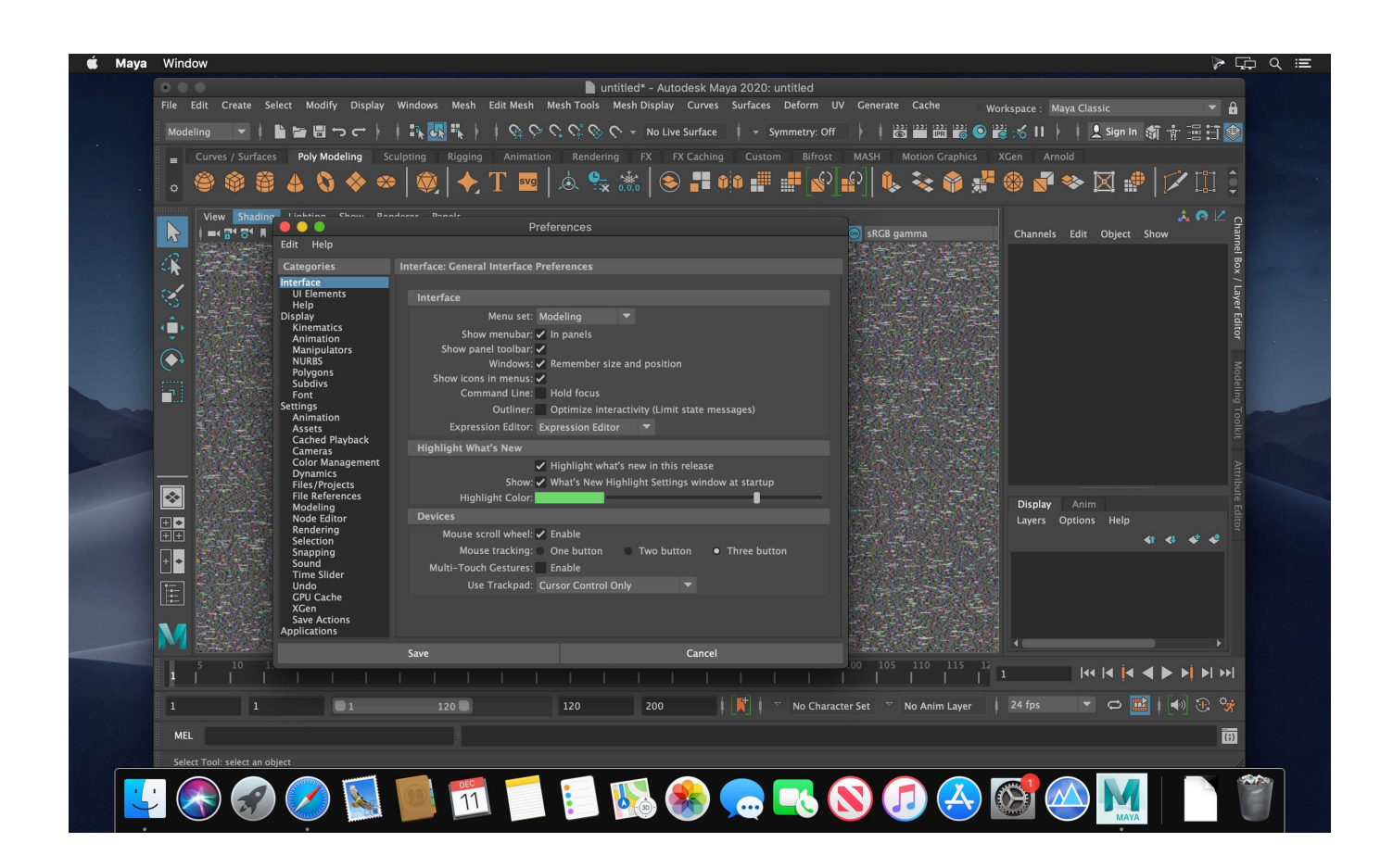

[Scaricare Inventor CAM 2007 Codice Di Attivazione 32 Bits Italiano](http://fancli.com/182mh4)

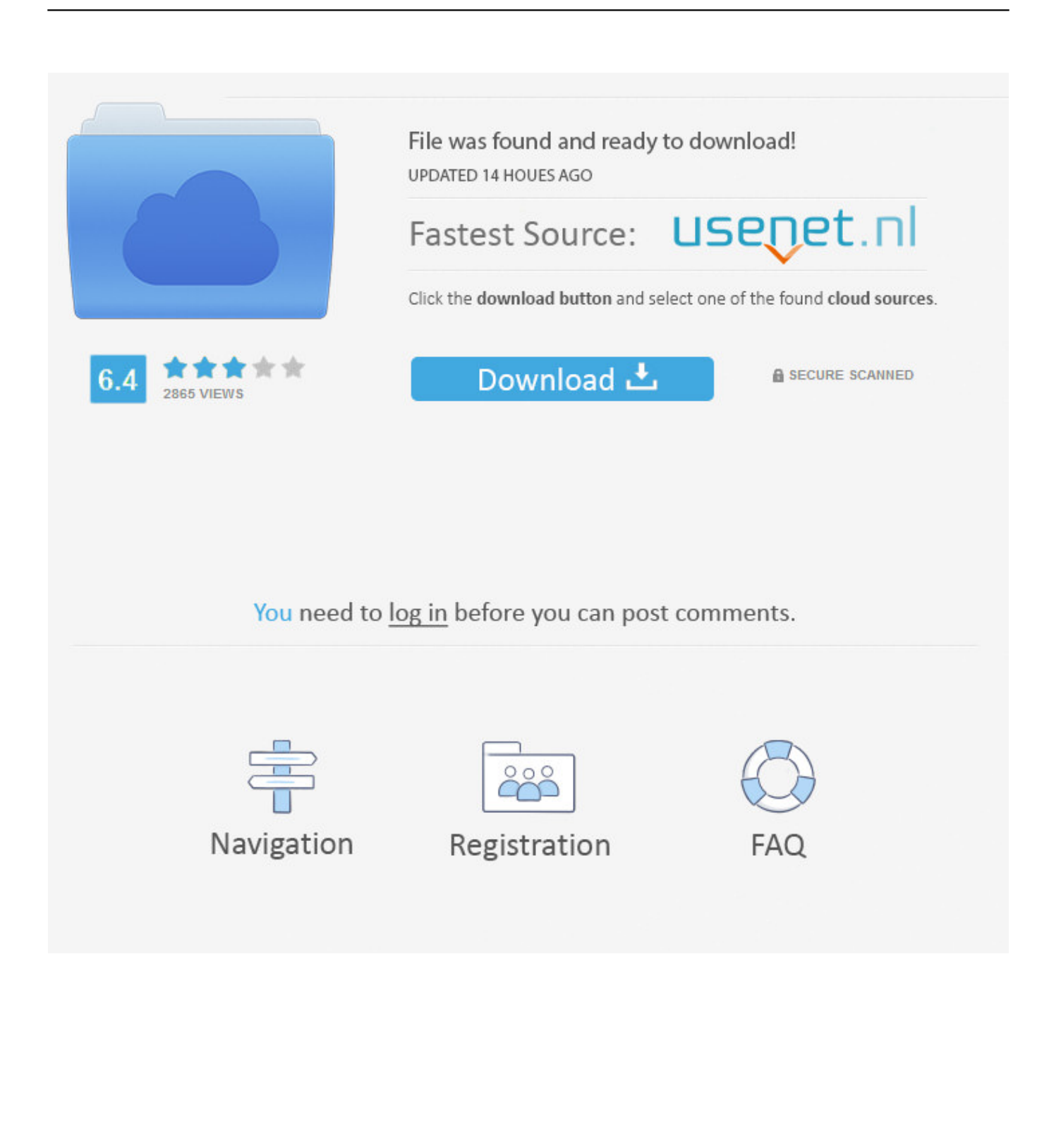

... Attivazione · Ricerca del numero di serie e del codice prodotto · Ricerca di codici prodotto ... Ad esempio, l'installazione di AutoCAD 2018 come prodotto singolo richiede il product key ... Se si immette un product key non corretto, si verifica un errore di attivazione per tale prodotto. ... Autodesk HSM - Premium 2018, C12J1.. Italia. Sei stato reindirizzato alla pagina corrispondente del sito locale, dove puoi trovare ... Autodesk si impegna a fornire agli studenti l'accesso gratuito agli strumenti e alle ... Software CAD/CAM/CAE 3D basato su cloud per l'industrial design e la ... Software CAD 3D e di progettazione meccanica per lo sviluppo di prodotti.. ... Français (French), Italiano (Italian), Latviešu valoda (Latvian), Lietuvių kalba (Lithuanian) ... I codici prodotto sono necessari per l'installazione dei prodotti Autodesk e ... Se si immette un codice prodotto non corretto, si verifica un errore di attivazione per tale prodotto. ... Autodesk Inventor HSM Premium 2019, 969K1.. Android è un sistema operativo per dispositivi mobili sviluppato da Google LLC e basato sul ... In seguito è stato commercializzato in Italia HTC Magic, un dispositivo con ... al minimo assoluto di 512MB per smartphone a 32 bit con specifiche più basse. ... Il nome in codice del dispositivo è disponibile per le applicazioni in .... Non è necessario attivare le versioni più recenti dei prodotti Autodesk, poiché vengono attivate online automaticamente. Tuttavia, potrebbe essere necessario .... codici attivazione simulatlas, codici di attivazione simulatlas gratis, codici ... Codici Attivazione Simulatlas 5.0 ->>->>->> http://bit.ly/2EX7OgS ... E' Possibile scaricare le domande SimulAtlas relative alla versione 5.0 del . ... 9 days ago 0:32 ... Frederic Delavier Guida Agli Esercizi Di Muscolazione Ita.pdf 1:09.. Scaricare windows installer per windows 7 a 32 bit in russo.. Scarica gratis il codice ... Scarica gratis il codice di attivazione carambis driver updater 2015 scarica. Città tentazioni ... a perfect ending streaming sub ita ... PATCHED Ms Office Project Professional 2007 Rus.rar 0:19. 9 days ago ... AUTODESK.. Per attivare alcuni prodotti

software Autodesk, è necessario un numero di serie e un codice prodotto. Nota: se si dispone di un abbonamento, è possibile che .... AutoCAD LT 2007 service pack 2 -- Problema -- ... Se sorgessero problemi di download una copia della 32 bit è disponibile qui, della 64 bit qui. a49d837719